## 1870 & 1874 PAGEUP FLOWCHART - HIRING DEPARTMENT

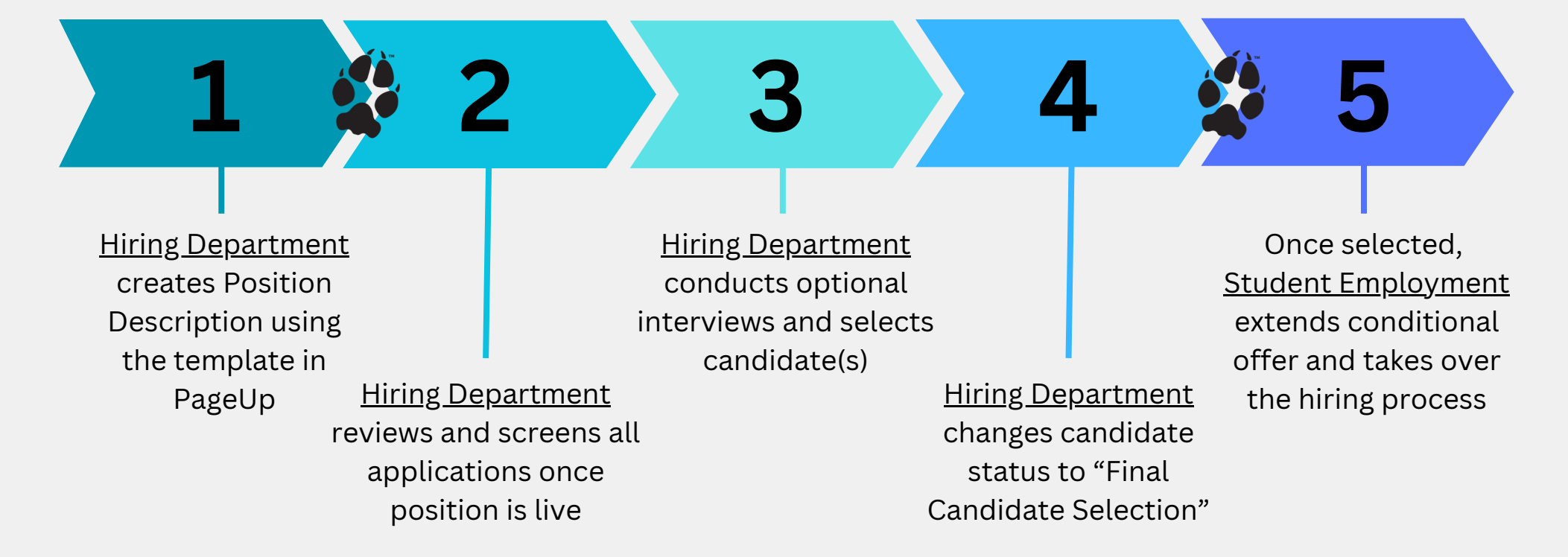

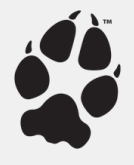

After step one, Student Employment takes over the requisition to complete the Job Card and Raise the job announcement. At that time, the position diverts back to the Hiring Department to proceed with step two.

After step four, Student Employment Preps the online student portal process and sends the conditional offer card to the student to accept.